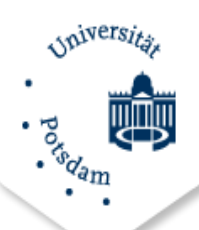

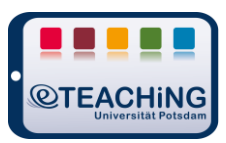

# How2 Audio

# **1. Allgemeine Hinweise**

Eine akzeptable Audioqualität motiviert Lernende zum Hören und erleichtert deren Aufnahme von Lerninhalten. Wie auch bei der Videoaufnahme gilt hier: Eine bessere Rohaufnahme erspart Ihnen Zeit und Kopfzerbrechen in der Nachbearbeitung.

## **Aufnahme**

- o Prüfen Sie die Aufnahmequalität und Mikrofoneinstellungen in einer kurzen **Testaufnahme**.
- o Sprechen Sie **ruhig, laut und deutlich**.
- o **Schreiben Sie Ihren Sprechtext** vorher auf, zumindest in Stichpunkten. Dies verhindert Ähs, lange Sprechpausen und dass Sie wichtige Aspekte vergessen.
- o **Nebengeräusche** vermeiden (Telefon, Arbeitskollegen, offenes Fenster etc.) auch durch die Positionierung des Mikros (Tastaturklappern, Mausklicker)
- o Verwenden Sie, wenn Sie die Möglichkeit haben, ein **externes Mikrofon**, z.B. ein Headset oder ein Tischmikrofon. Diese liefern i.d.R. eine bessere Qualität.
- o **Versprochen**? Nicht so schlimm. Falls Sie das Audio nachbearbeiten, können Sie die Stelle für den späteren Schnitt markieren. Klatschen/ Klopfen/ Schnalzen Sie kurz dreimal hintereinander. In der Audiokurve der Bearbeitungssoftware ist dies als drei aufeinander folgende Ausschläge (Peaks) zu erkennen.

### **Tipps**:

- Im Stehen aufgezeichnete Audiospuren klingen voller
- Ein Glas Wasser bereitstellen hilft gegen Trockenheit im Mund
- Für die Anspruchsvollen: Das Mikrofon mit drei Sofakissen in einer kleinen "Höhle" einzurahmen (Seite zum Einsprechen natürlich offenlassen) sorgt für einen besseren Raumklang.

### **Bearbeitung**

- o Manche Programme verändern das Ausgangsmaterial direkt, sodass Sie nach Bearbeitung und dem Schließen des Programms nicht mehr auf die Ursprungsaufnahme zugreifen können. Speichern Sie sich daher zu Beginn eine **Sicherheitskopie**.
- o Strg/ Command + S spart Stress. **Speichern** Sie häufig.
- o Nehmen Sie **einheitliche Effekte oder Einstellungen** wie z.B. Lautstärke und Rauschreduzierung am Rohmaterial vor, bevor Sie Ihr Audio schneiden.

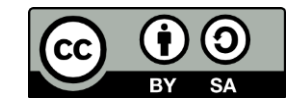

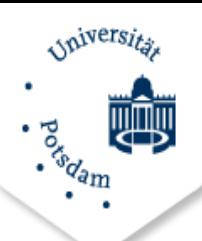

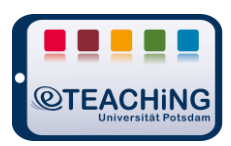

- o Bei Präsentationen, Screencasts etc. gilt: Der Sprechertext gibt i.d.R. das Tempo des Videos vor, da sich die Audiolänge nicht (oder nur als komischer Effekt) großartig stauchen oder strecken lässt. Sollte dies dennoch nötig sein, können Sie Sprechpausen verlängern.
- o Prüfen Sie, ob das Programm für das von Ihnen gewünschte **Audioformat** einen Export anbietet.

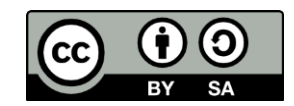